# INDICAZIONI PER ACCEDERE ALLA PIATTAFORMA E ISCRIVERSI AL CORSO COMPLETO (25 ORE – con attestato)

## PREMESSA

Questo corso vuol offrire agli insegnanti che hanno in classe alunni con disabilità, conoscenze di base e strumenti a supporto di percorsi educativo - didattici per l'inclusione.

Il corso è composto da una:

- prima parte "teorica" di 17 ore che si concretizza in una serie di contenuti acquisibili attraverso la visione di specifici video. Al termine della visione di ogni filmato è necessario indicarne il completamento, cliccando sulla scritta "Spunta come completata" che diventerà "Completata". I video non devono obbligatoriamente essere visti nell'ordine proposto, anche se per completare il percorso formativo, tutti i video, devono risultare "Completati" (fatta eccezione per i video riferiti a specifiche disabilità che ogni docente/consiglio di classe potrà scegliere in base alle proprie necessità).
- seconda parte "laboratoriale" di 8 ore a cui si accede dopo aver completato la parte teorica. Un docente esperto/tutor identificato nella tua scuola, guiderà questa fase. A conclusione dell'attività laboratoriale è necessario indicarne il completamento, cliccando sulla scritta "Spunta come completata" che diventerà "Completata".

Solo dopo aver completato la parte teorica e quella laboratoriale si potrà accedere al questionario conclusivo e scaricare l'attestato finale.

### PRIMO ACCESSO - ISCRIZIONE AL CORSO

Per accedere al corso utilizzare il seguente link

<https://moodle.lareteblu.it/course/index.php?categoryid=10>

Cliccare sul corso "*Percorso completo (25 ore) - [Inclusione alunni con disabilità -](https://moodle.lareteblu.it/course/view.php?id=15) [Decreto 188 –](https://moodle.lareteblu.it/course/view.php?id=15) giugno 2021"*

Percorso completo (25 ore) - Inclusione alunni con disabilità - Decreto 188 – qiugno 2021

La proposta formativa nasce dal confronto dei Dirigenti delle scuole Polo della formazione, della scuola polo per l'inclusione, del CTS, dei referenti per l'inclusione dell'AT Varese. Si è convenuto di proporre un percorso che, muovendo da alcune indispensabili informazioni in ambito sanitario e normativo, privilegi attività operative laboratoriali esperienziali. strettamente correlate al territorio ed al contesto specifico del singolo istituto, basato comunque sulle precise indicazioni del Decreto citato....

# Comparirà la seguente videata

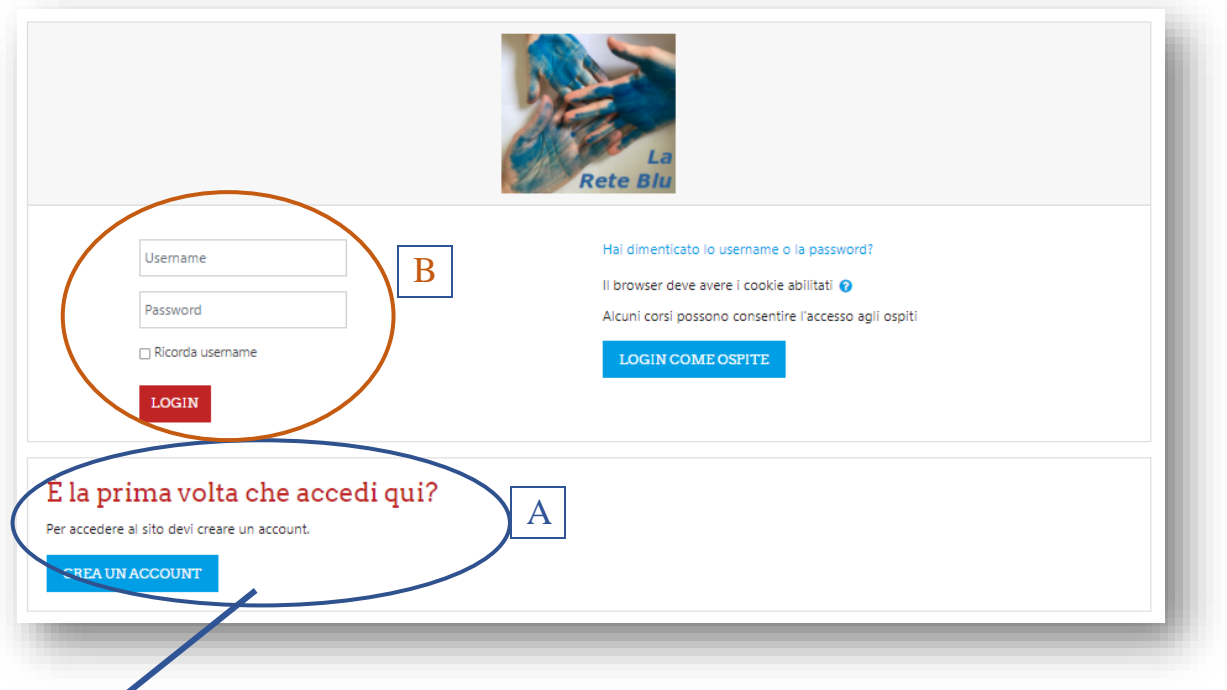

A. Se è la prima volta che si accede alla piattaforma è necessario **creare un account** A cliccando su "Crea un account", compilare tutti i campi e cliccare su "Crea il mio nuovo account"

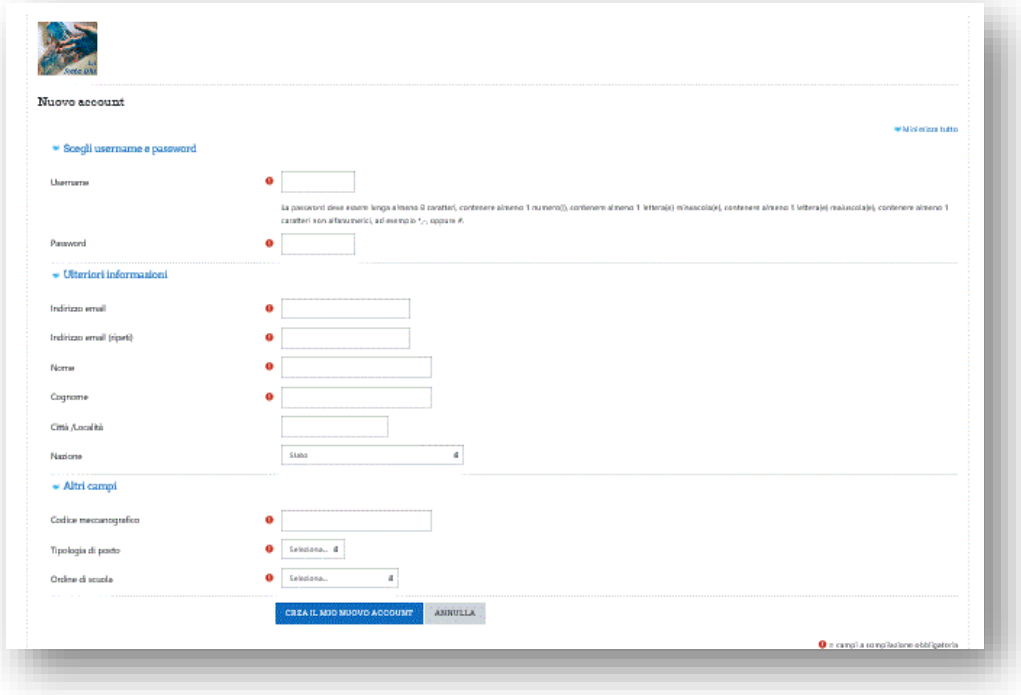

Comparirà quindi la seguente schermata, cliccare su continua

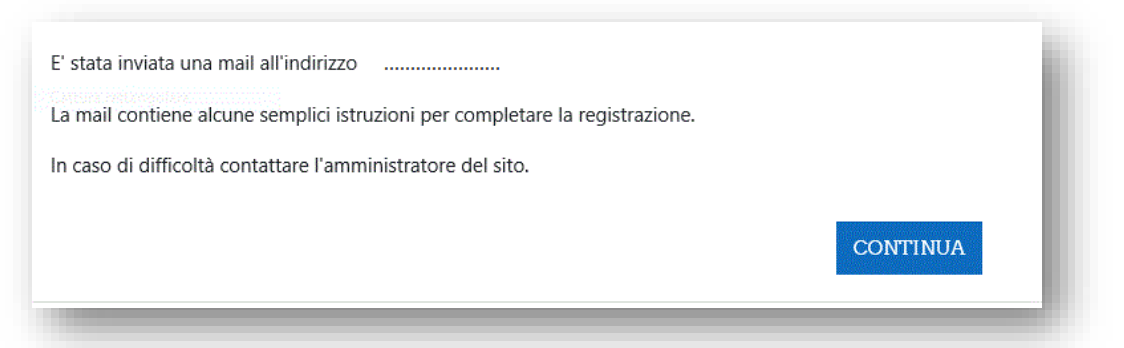

Arriverà una mail di conferma sull'indirizzo di posta elettronica segnalato al momento della creazione dell'account che chiederà di confermare l'iscrizione e farà accedere al portale La Rete Blu.

**B**. Se si ha già un account, accedere alla piattaforma.

È ora necessario iscriversi al corso cliccando su "iscrivimi". Verrà richiesta una chiave di iscrizione che è **Varese**

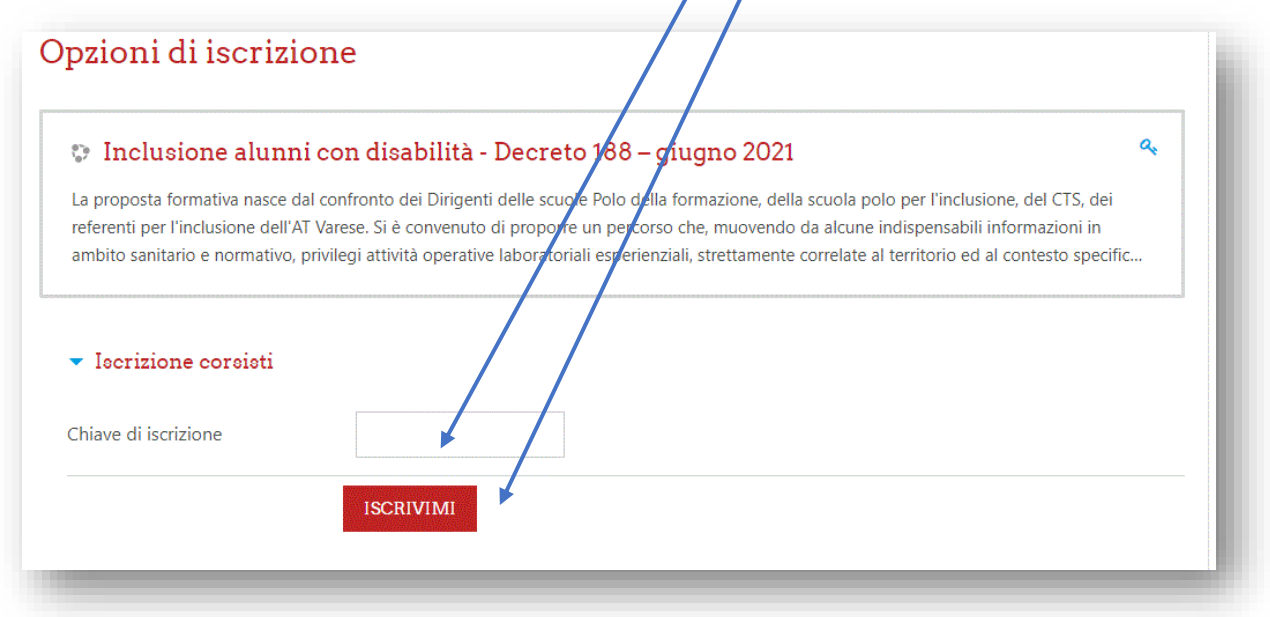

Ora si è iscritti ed è possibile iniziare il percorso formativo.

### ACCESSO AL CORSO (DOPO IL PRIMO ACCESSO)

#### Per accedere al corso utilizzare il seguente link

<https://moodle.lareteblu.it/course/index.php?categoryid=10>

### Cliccare sul corso "*Percorso completo (25 ore) - [Inclusione alunni con disabilità -](https://moodle.lareteblu.it/course/view.php?id=15) [Decreto 188 –](https://moodle.lareteblu.it/course/view.php?id=15) giugno 2021"*

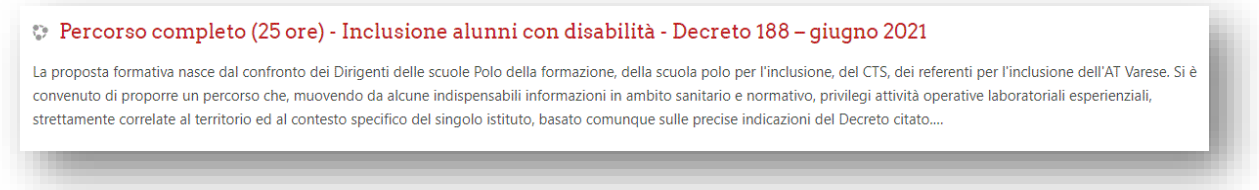

Accedere con username e password forniti al momento dell'iscrizione e cliccare su login

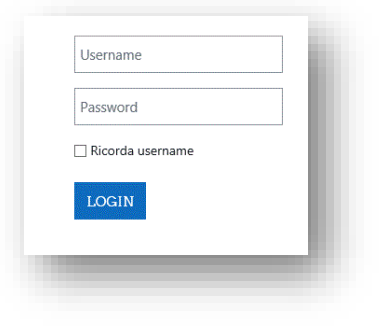

La parte teorica è composta da 4 sezioni, identificate da un nome e da un sottotitolo:

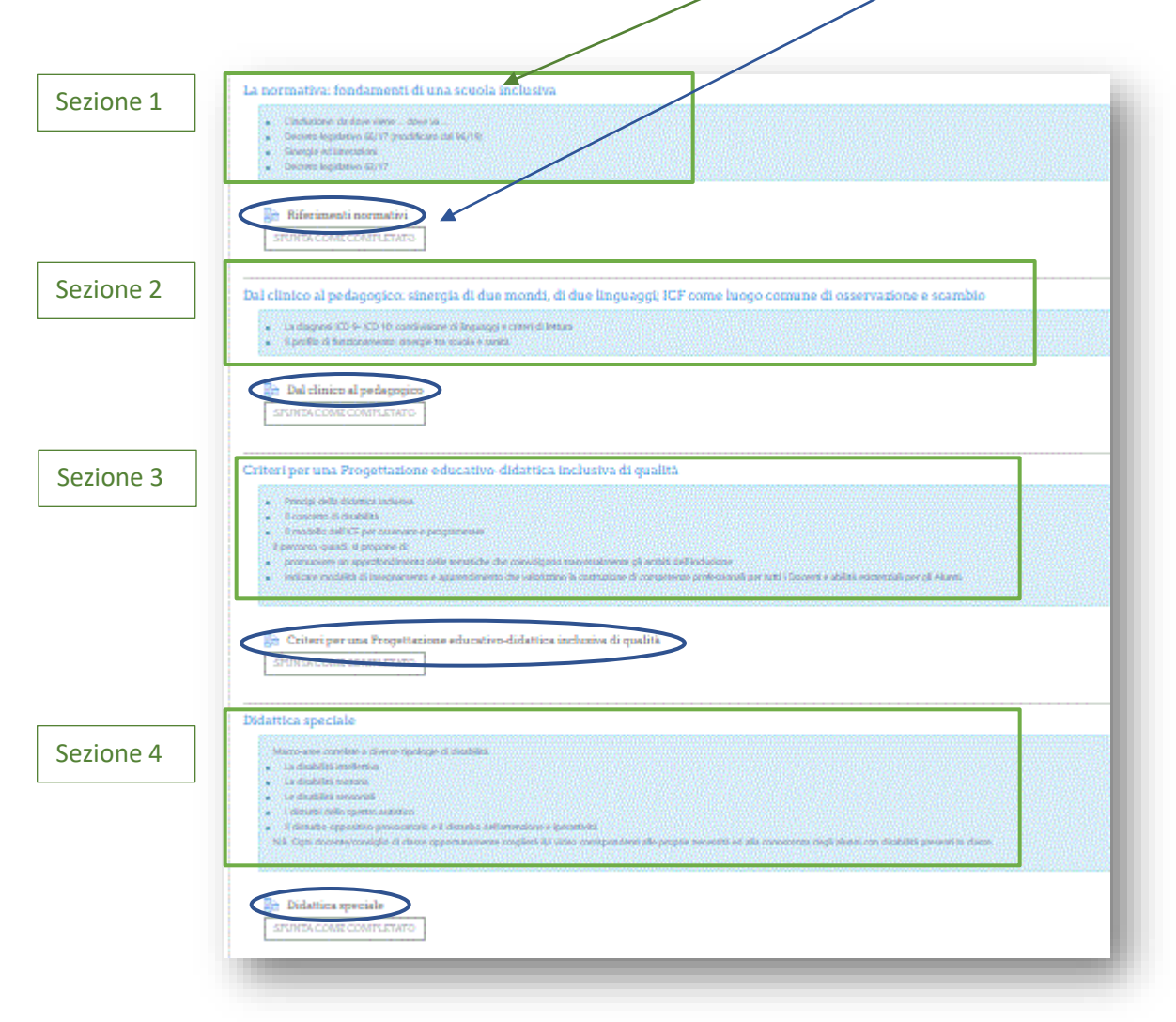

Cliccando sul sottotitolo si aprirà una nuova videata, dove sono visibili e fruibili il/i video specifici inerenti l'argomento.